# **Основы программирования (на языке Си)**

## **Тема 5. Случайные числа**

## **Случайные числа**

### **Случайные явления**: везде…

- •бросание монеты («орел» или «решка»)
- •падение снега
- •броуновское движение
- •помехи при телефонной связи
- •шум радиоэфира

**Случайные числа** – это такая последовательность чисел, для которой невозможно предсказать следующее даже зная все предыдущие.

**Проблема**: как получить на компьютере?

### **Возможные решения**:

- •использовать внешний источник шумовых помех
- •с помощью математических преобразований

## **Псевдослучайные числа**

**Псевдослучайные числа** – это такая последовательность чисел, которая обладает свойствами случайных чисел, но каждое следующее число вычисляется по заданной формуле.

**Примеры**:

a, c, m - целые числа

1. Случайные *целые* числа [0,m) (**линейный конгруэнтный метод**)  $2^{30}$ -1  $x_n = (a \cdot x_{n-1} + c) \mod m$ 

 $x_n = (16807 \cdot x_{n-1} + 12345) \mod 1073741823$ 

простое число

остаток от деления

2. Случайные *вещественные* числа [0,1]

$$
x_{n} = \left\{ (\pi + x_{n-1})^{k} \right\}
$$
дробная часть числа  
**Литература:**  
Д. Кнут, Искусство программирования для ЭВМ, т.2.

## **Распределение случайных чисел**

**Модель**: снежинки падают на отрезок [a,b]

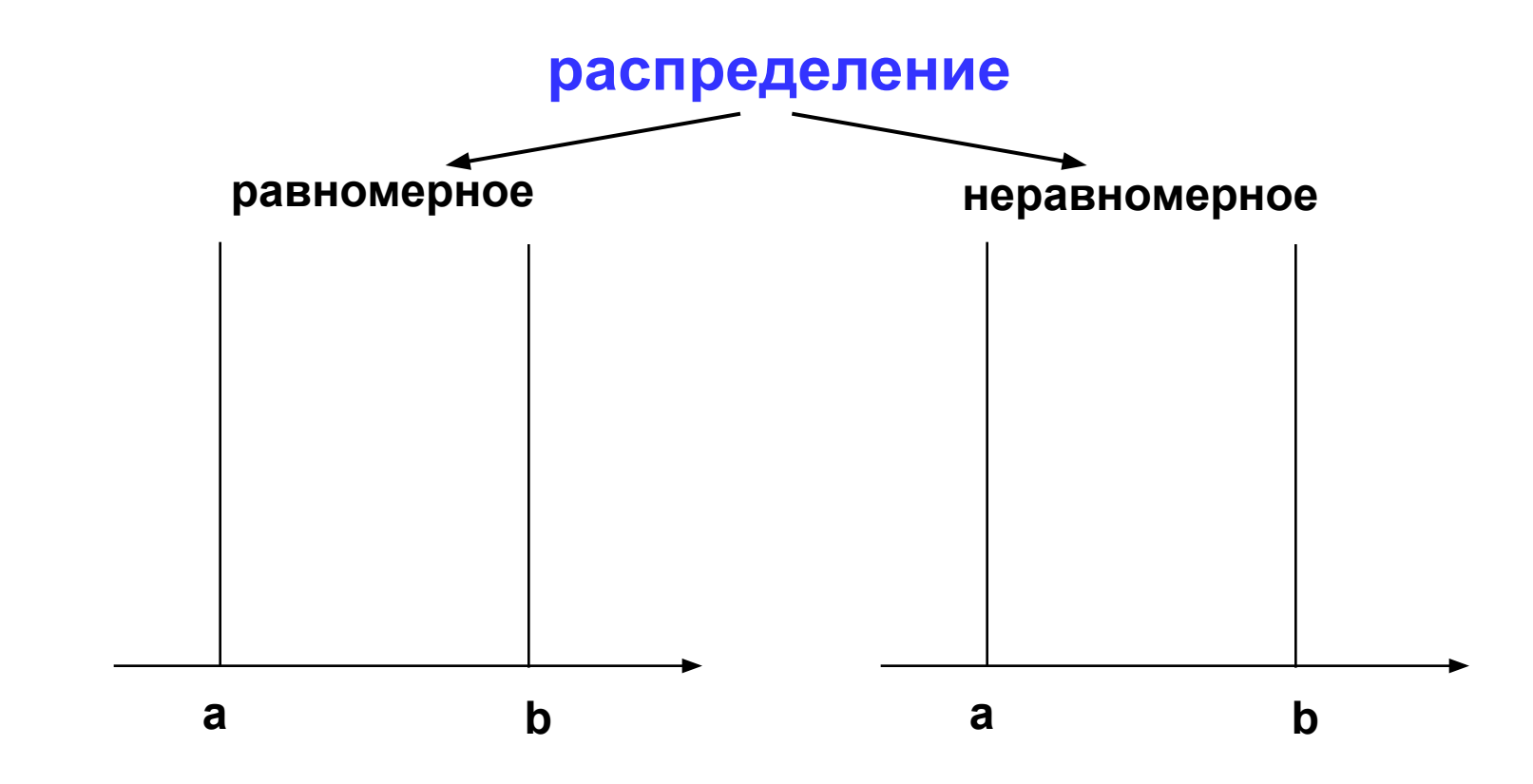

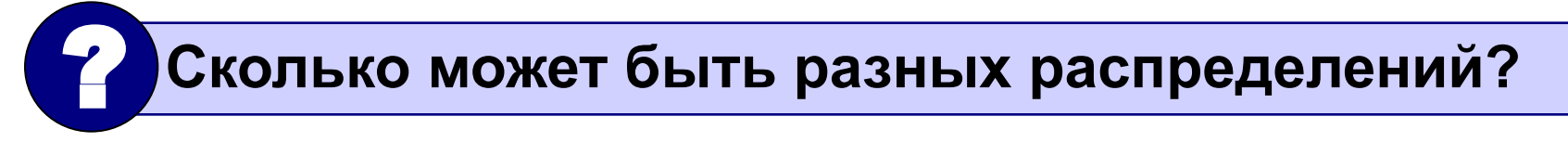

## **Распределение случайных чисел**

#### **Особенности**:

- распределение это характеристика **всей последовательности**, а не одного числа
- **• равномерное** распределение одно, компьютерные датчики (псевдо)случайных чисел дают равномерное распределение
- неравномерных много
- любое неравномерное можно получить с помощью равномерного

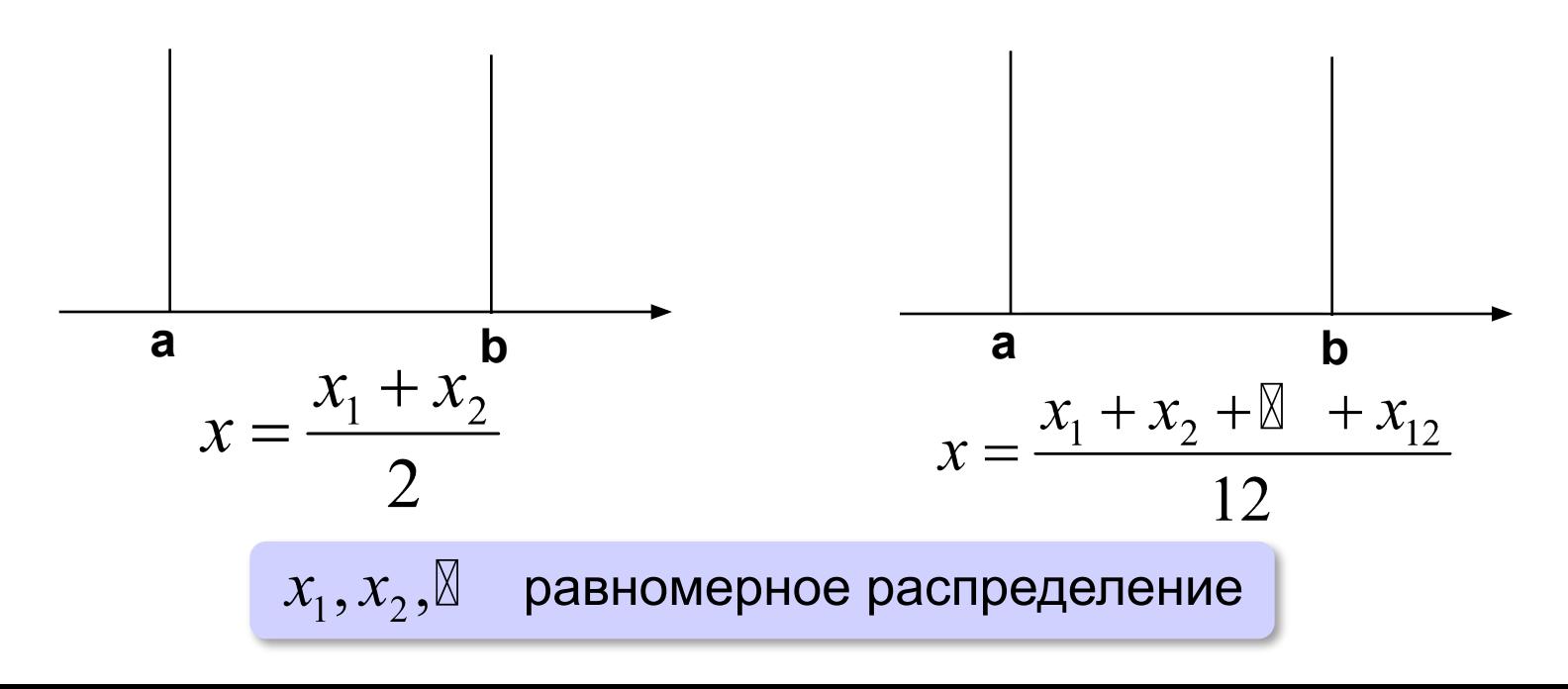

## **Генератор случайных чисел**

### **#include <stdlib.h>**

### **Генератор на отрезке [0,RAND\_MAX]:**

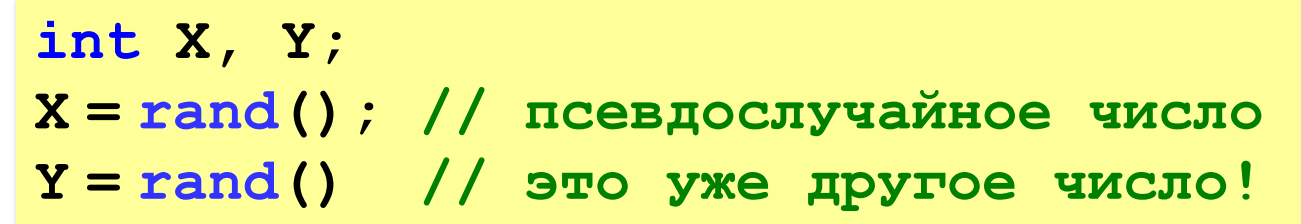

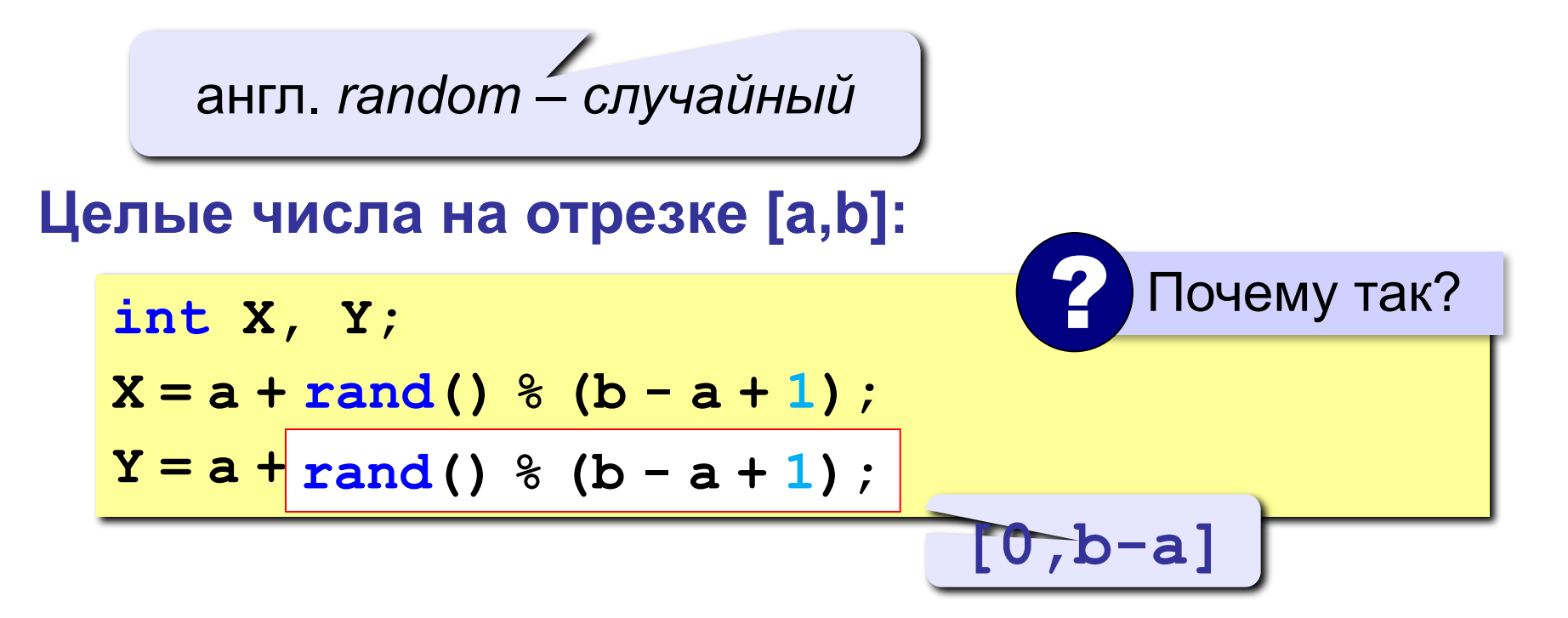

## **Генератор случайных чисел**

**#include <stdlib.h>**

### **Вещественные числа на отрезке [a,b]:**

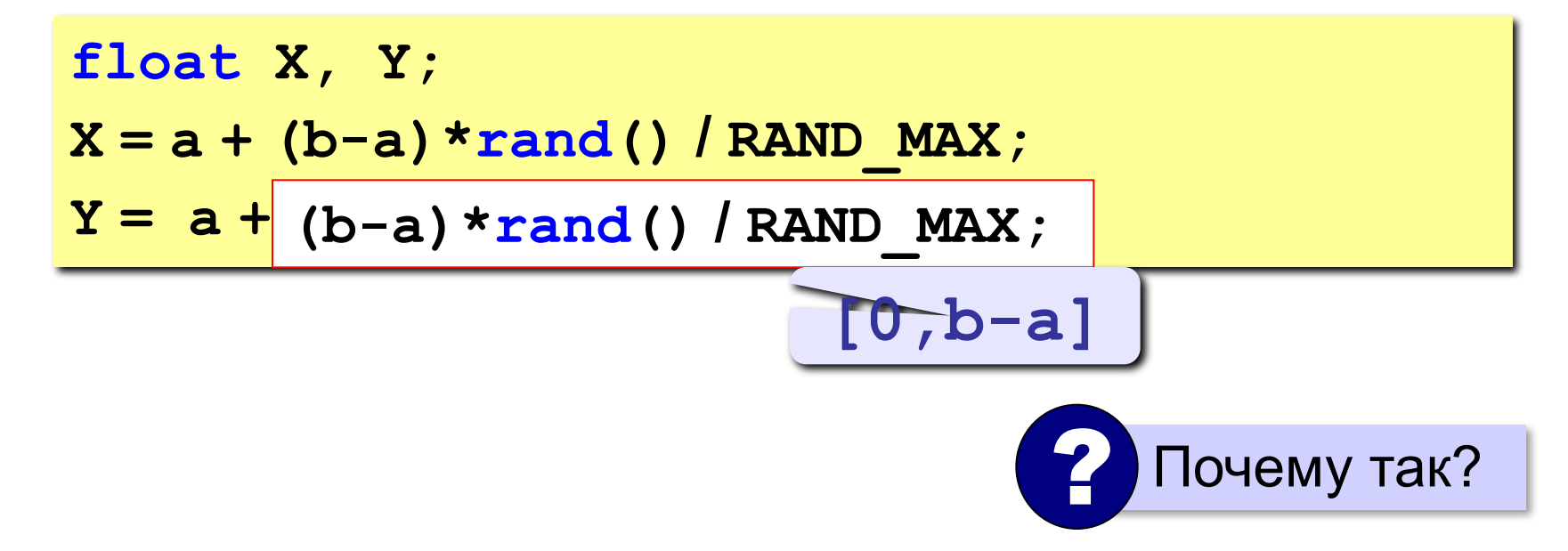

## **Примеры**

### **Записать в переменную X случайное целое число в диапазоне:**

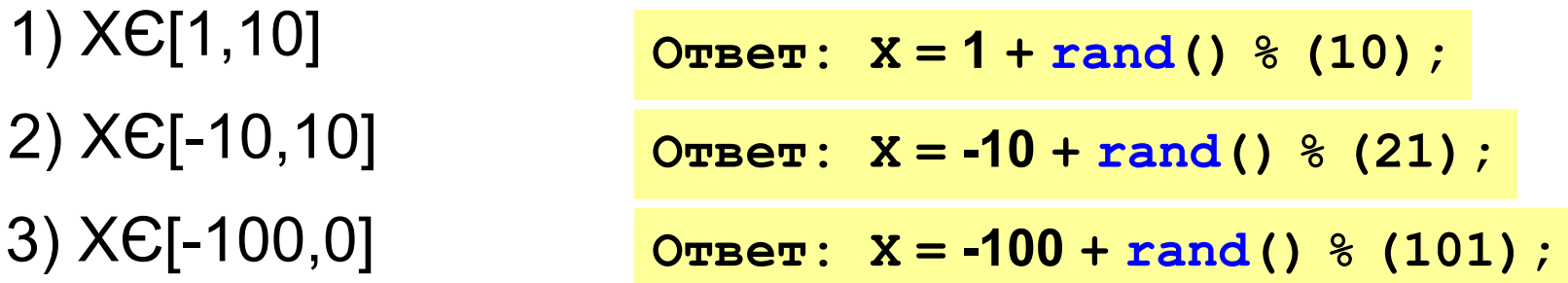

**Записать в переменную Y случайное целое число в диапазоне:**

1) YЄ [0,12.5] 2) YЄ [-1,1] 3) YЄ [-3.1415,0]

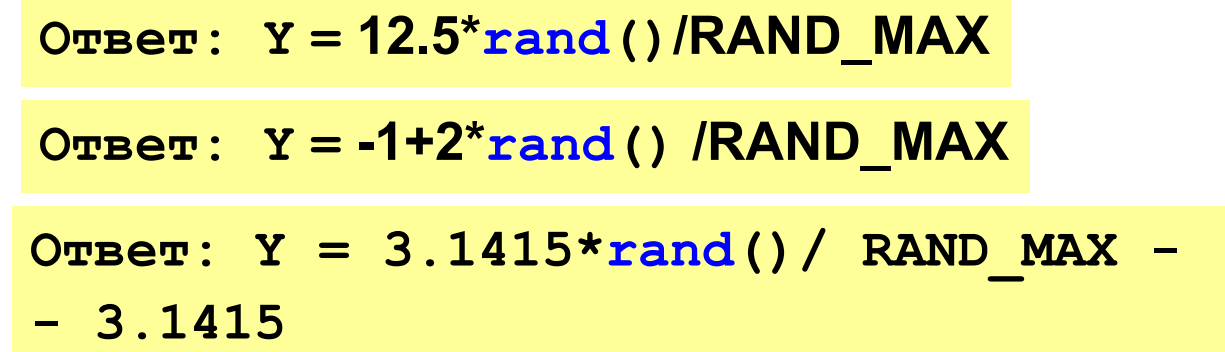

**«A»:** Получить и вывести три случайных целых числа в диапазоне от 1 до 10, найти их сумму, произведение и среднее арифметическое.

#### **Пример:**

**Случайные числа: 5 7 8 5+7+8=20 5\*7\*8=280 5+7+8)/3=6.667**

**«B»:** Получить и вывести случайные координаты двух точек (A и B) на плоскости (вещественные числа в диапазоне от -10 до 10). Вычислить длину отрезка AB. **Пример:**

**Координаты точки A:**

```
5.5 3.5
```
**Координаты точки B:**

**1.5 2**

**Длина отрезка AB = 4.272**

**«C»:** Получить случайное трехзначное число и вывести через запятую его отдельные цифры.

**Пример:**

**Получено число 123.**

```
Его цифры 1, 2, 3.
```
# **Основы программирования (на языке Си)**

## **Тема 6. Ветвления**

## **Условный оператор**

### Задача: **изменить порядок действий** в зависимости от выполнения некоторого условия.

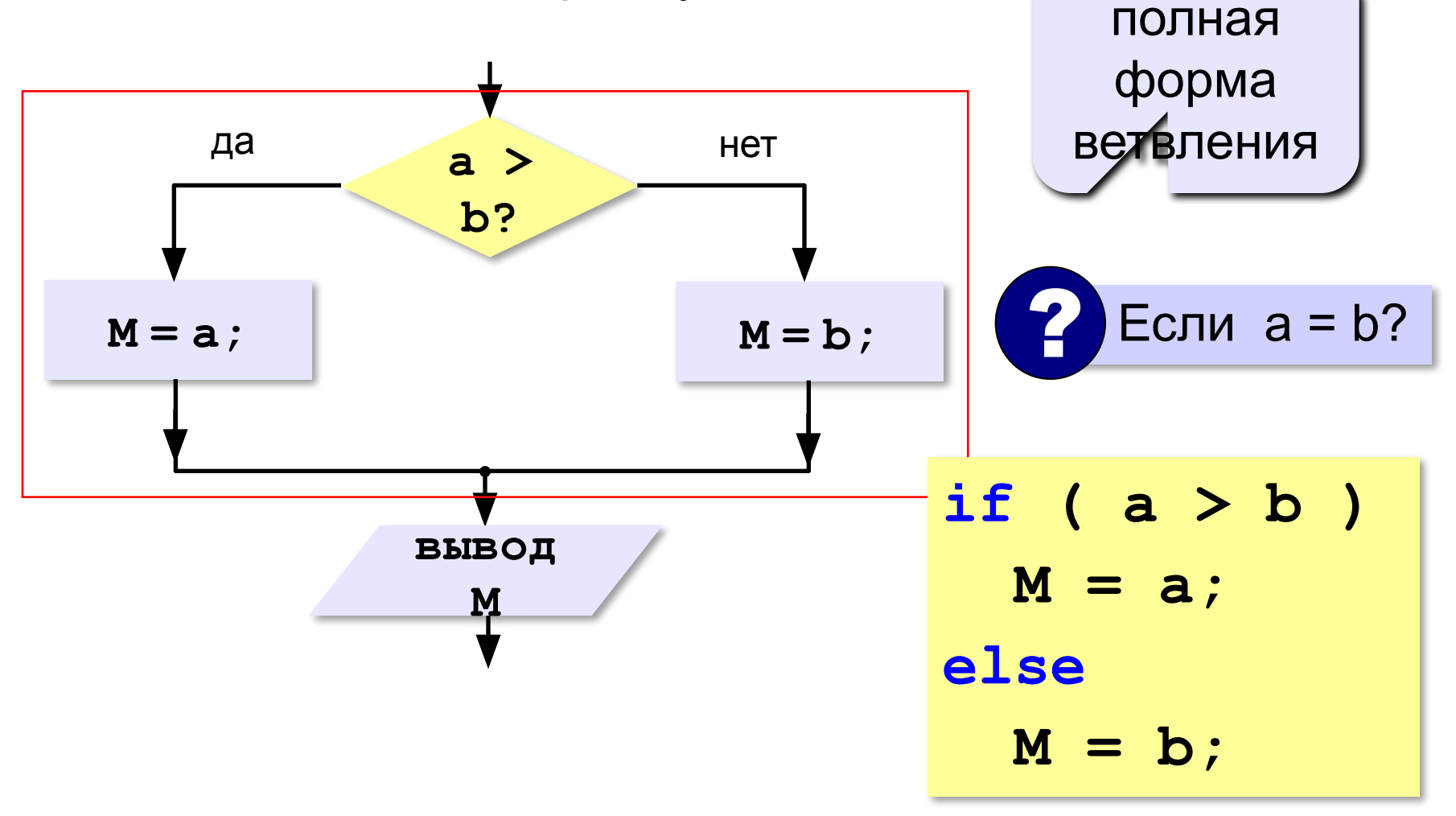

## **Условный оператор: неполная форма**

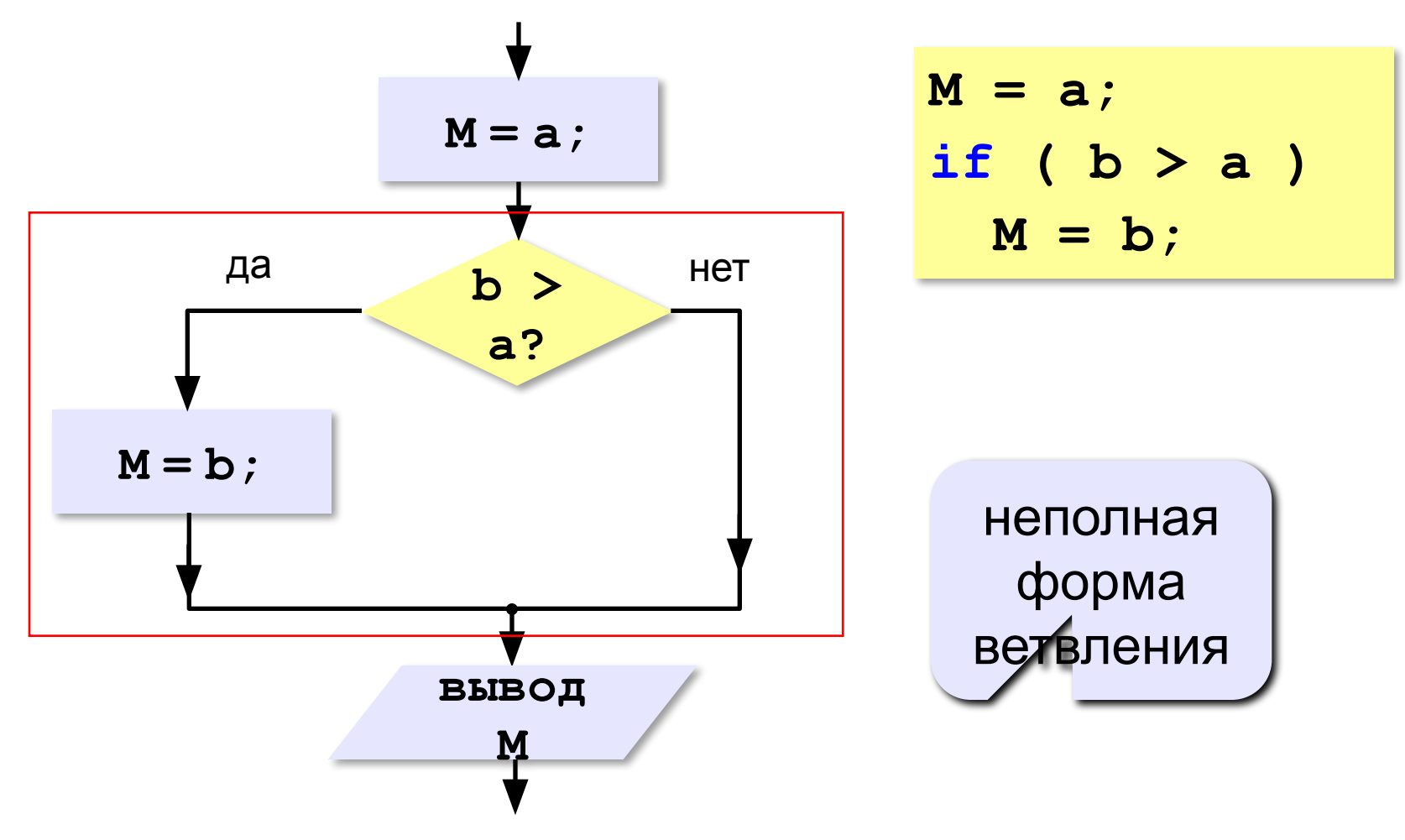

## **Условный оператор**

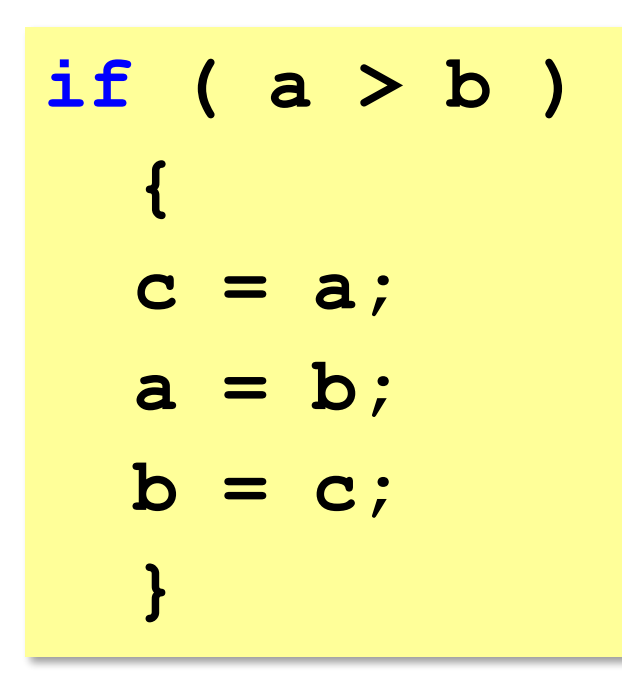

? Что делает?

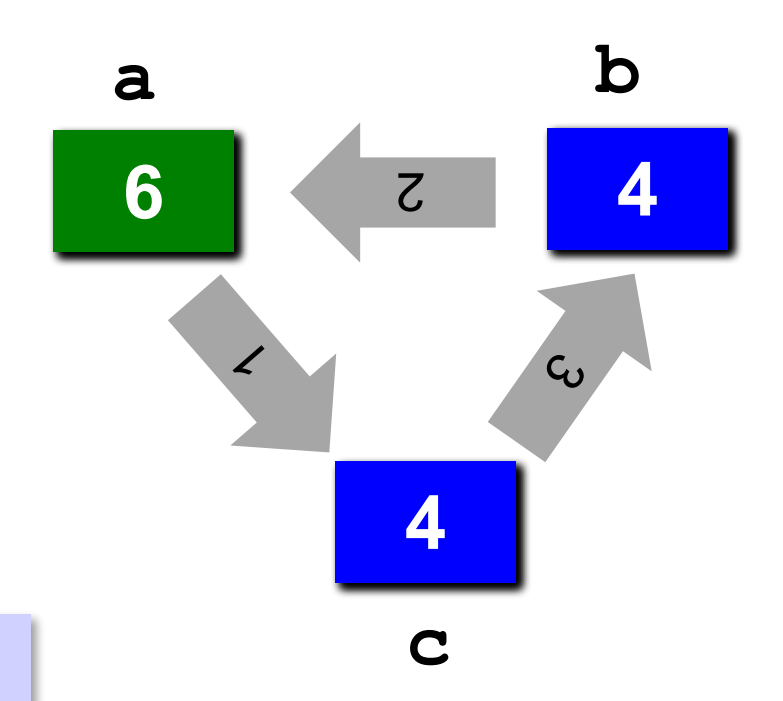

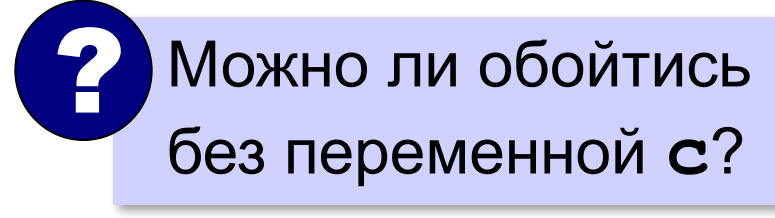

## **Знаки отношений**

- **> <**
- больше, меньше
- больше или равно

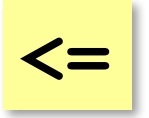

**>=**

меньше или равно

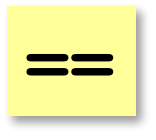

равно

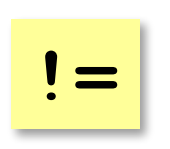

не равно

## **Вложенные условные операторы**

```
if ( a > b )
   printf("Андрей старше");
else
   if ( a == b )
     printf("Одного возраста");
  else
     printf("Борис старше");
Задача: в переменных a и b записаны возрасты Андрея и 
  Бориса. Кто из них старше? 2 Сколько вариантов?
```
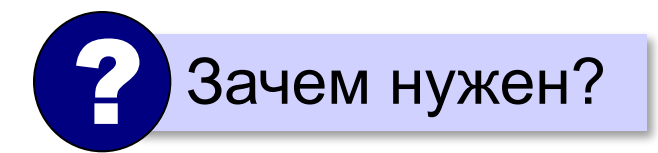

вложенный Зачем нужен? При тепли в полонный оператор

**«A»:** Ввести три целых числа, найти максимальное из них.

**Пример:**

**Введите три целых числа:**

**1 5 4**

**Максимальное число 5**

**«B»:** Ввести пять целых чисел, найти максимальное из них.

**Пример:**

**Введите пять целых чисел:**

**1 5 4 3 2**

**Максимальное число 5**

**«C»:** Ввести последовательно возраст Сергея, Бориса и Виктора. Определить, кто из них старше.

**Пример:**

**Возраст Сергея: 15 Возраст Бориса: 17 Возраст Виктора: 16 Ответ: Борис старше всех. Пример: Возраст Сергея: 17 Возраст Бориса: 17 Возраст Виктора: 16 Ответ: Сергей и Борис старше Виктора.**

## **Сложные условия**

*Задача*: набор сотрудников в возрасте **25-40 лет** 

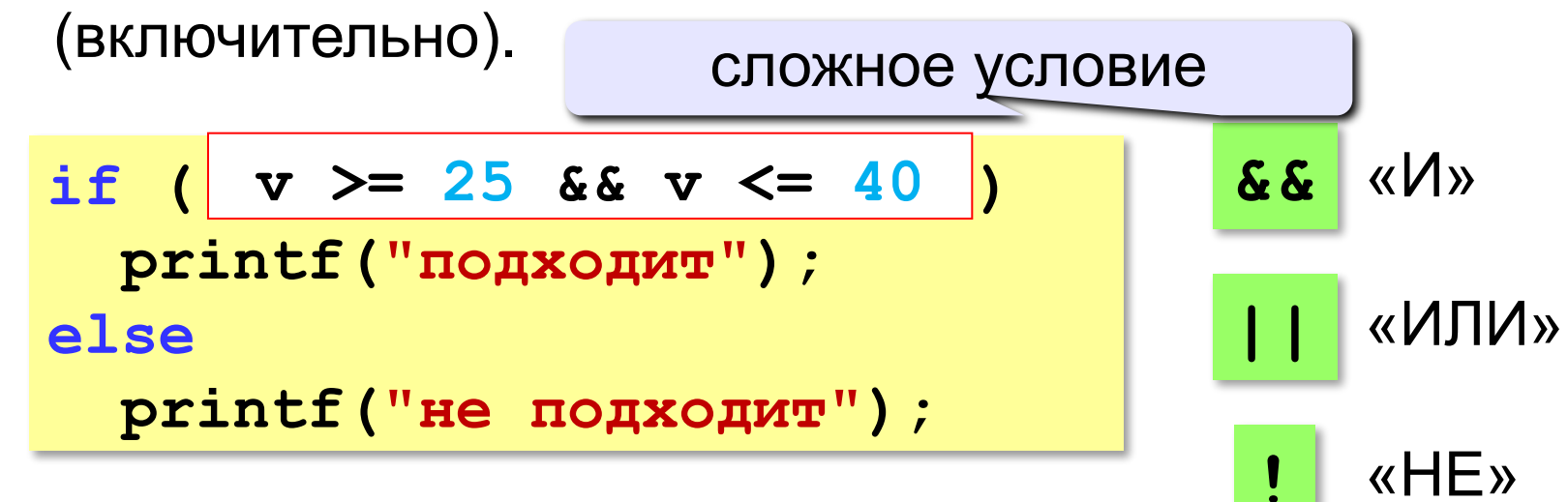

**Приоритет :** 1)отношения (**<**, **>**, **<=**, **>=**, **==** , **!=**) **2)!** («НЕ») **3)&&** («И») **4)||** («ИЛИ»)

**«A»:** Напишите программу, которая получает три числа и выводит количество одинаковых чисел в этой цепочке.

**Пример:**

**Введите три числа:** 

**5 5 5**

**Все числа одинаковые.**

**Пример:**

**Введите три числа:** 

**5 7 5**

**Два числа одинаковые.**

**Пример:**

**Введите три числа:** 

### **5 7 8**

**Нет одинаковых чисел.**

**«B»:** Напишите программу, которая получает номер месяца и выводит соответствующее ему время года или сообщение об ошибке.

**Пример:**

**Введите номер месяца:**

**5**

**Весна.**

**Пример:**

**Введите номер месяца:**

**15**

**Неверный номер месяца.**

**«C»:** Напишите программу, которая получает возраст человека (целое число, не превышающее 120) и выводит этот возраст со словом «год», «года» или «лет». Например, «21 год», «22 года», «25 лет».

**Пример:**

**Введите возраст: 18**

**Вам 18 лет.**

**Пример:**

**Введите возраст: 21**

**Вам 21 год.**

**Пример:**

**Введите возраст: 22**

**Вам 22 года.**

## **Множественный выбор**

```
if (m == 1) printf("январь");
if (m == 2) printf("февраль");
...
if (m == 12) printf("декабрь");
```

```
switch ( m ) { 
    case 1: printf("январь");
             break;
    case 2: printf("февраль"); 
             break; 
    ...
    case 12: printf("декабрь");
              break;
    default: printf("ошибка");
  }
```
## **Множественный выбор**

### **Если не ставить break:**

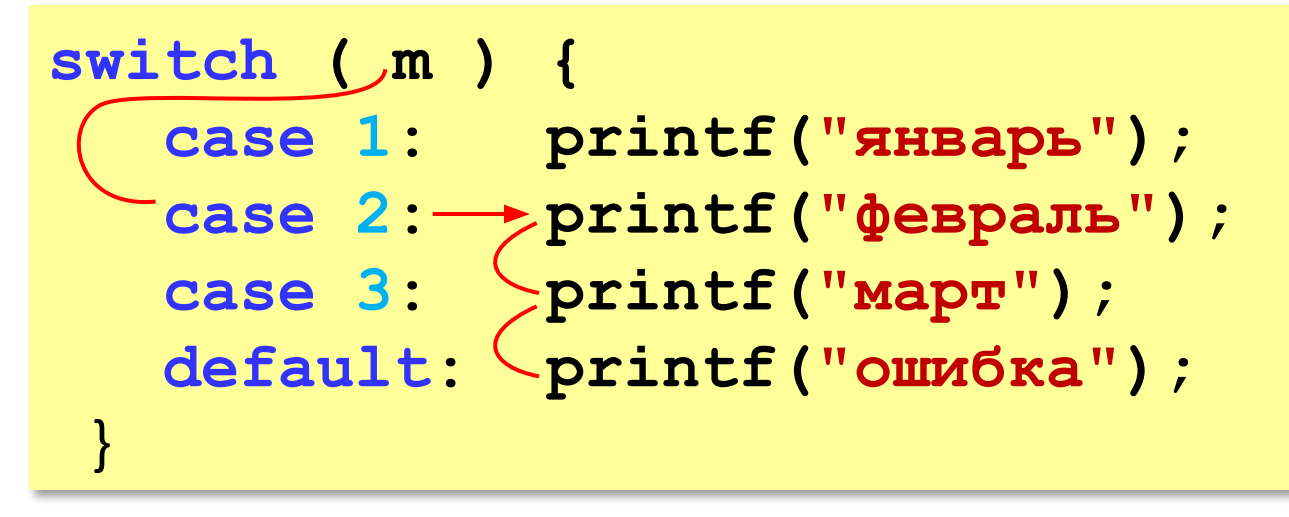

**При m = 2: февральмартошибка**

## **Множественный выбор**

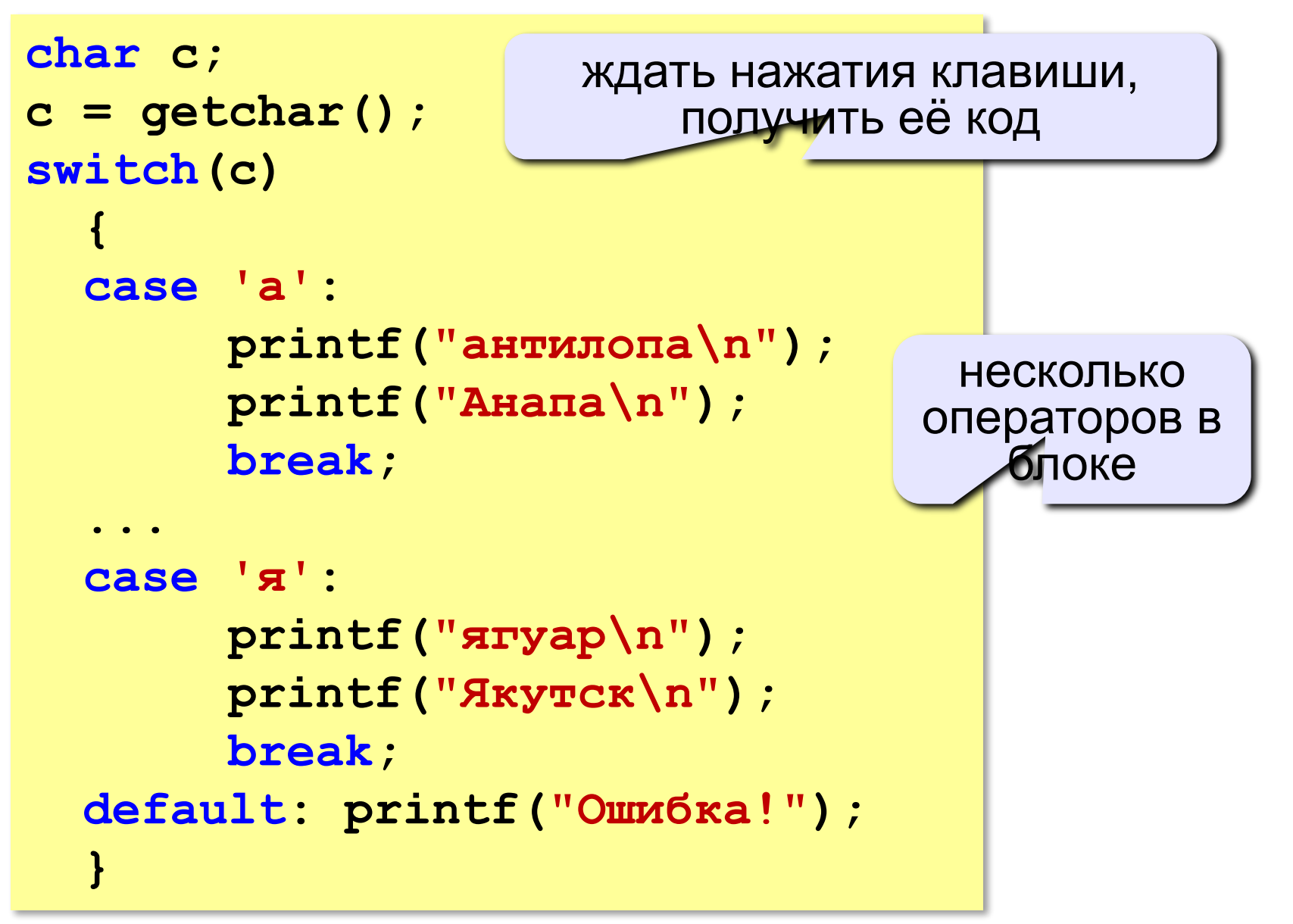